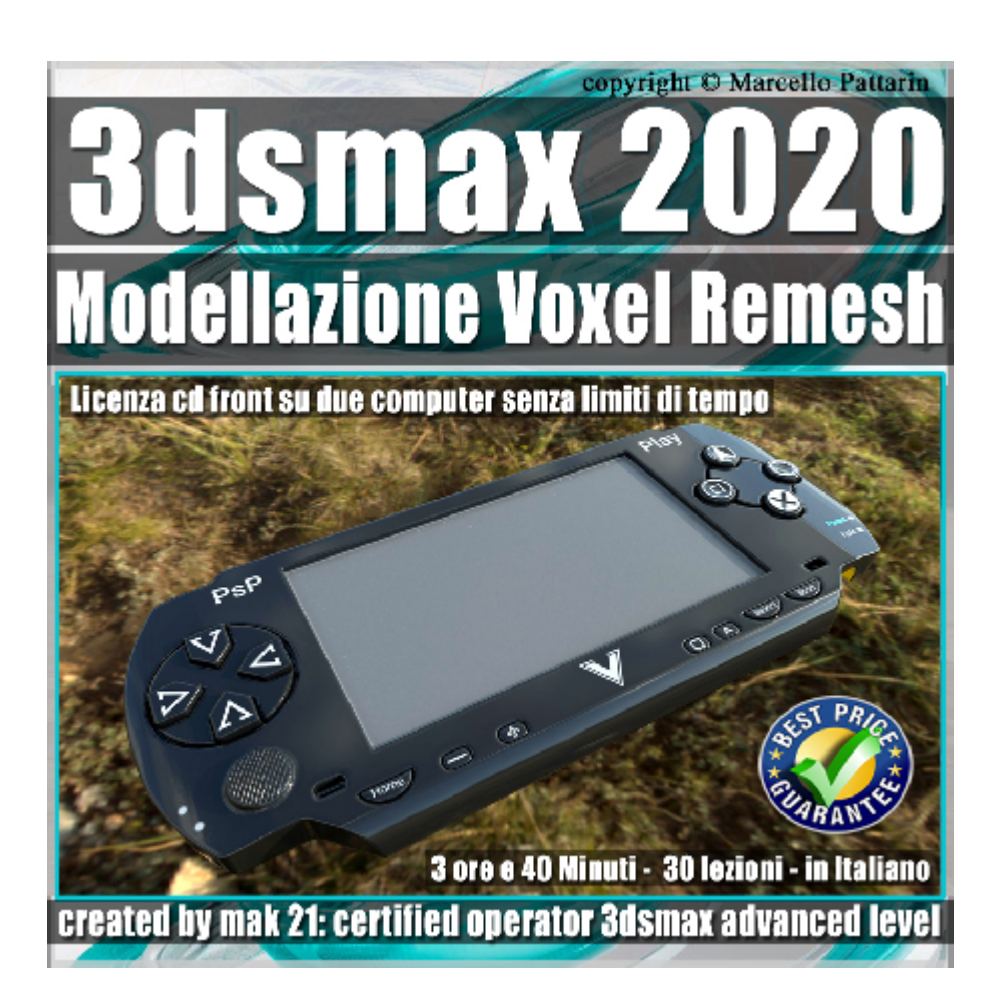

## **Video Corso 3dsmax 2020 Modellazione Voxel Remesh**

In questo Video Corso Studieremo studieremo la modellazione Voxel Remesh.

Argomenti: In questo corso studieremo il nuovo plugin Voxel Remesh dedicato alla modellazione avanzata in 3ds max, il plugin ci permetterà di modellare velocemente oggetti poligonali senza l'ausilio di Modificatori di Chamfer e Turbosmooth, per una più libera e artistica modellazione interattiva, nel corso apprenderemo le tecniche più efficaci per l'utilizzo di questo nuovo e innovativo metodo di lavoro.

Inoltre faremo in 3ds max il mapping tramite unwrap e studieremo come esportare correttamente il modello per Substance Painter, dove prepareremo i vari materiali PBR per fare un render in Iray e un Render in Vray Next per 3ds max, comparando i risultati e tempi di render tra l'utilizzo di CPU e GPU.

Allegate alle lezioni sono disponibili i file 3dsmax 2020 e 2017 Sono presenti 30 video avi codec xvid- risoluzione HD 1920 x 1080 Il corso ha una durata di 3 ore 40 minuti lingua: italiano

Requisiti di sistema 3ds Max 2017 e Superiore, Substance Painter 2018.3.1 e superiore, Vrany Next.

## **Indice delle lezioni :**

- 001 Installare Voxel Remesh
- 002\_Risorse Plugin
- 003 Introduzione a Voxel Remesh
- 004\_Voxel Remesh e Relax
- 005 Sfere e Voxel Remesh
- 006\_Angoli e Voxel Remesh
- 007 Cilindro Smussato e Voxel Remesh
- 008\_Corridoio e Voxel Remesh
- 009 Esercizio Modellazione Voxel 1
- 010 Esercizio Modellazione Voxel 2
- 011 Esercizio Modellazione Voxel 3
- 012 Esercizio Modellazione Voxel 4
- 013 Esercizio Modellazione Voxel 5
- 014 Esercizio Modellazione Voxel 6
- 015 Esercizio Modellazione Voxel 7
- 016 Esercizio Modellazione Voxel 8
- 017 Esercizio Modellazione Voxel 9
- 018 Esercizio Prepariamo la Mesh
- 019 Mapping e Unwrap in 3ds max
- 020 Export Mesh 3ds max
- 021 Bake Texture Substance Painter
- 022\_Materiali Base Substance Painter
- 023\_Normali Substance Painter
- 024 Decalcomanie Substance Painter

025 Scritte Parametriche Substance Painter

026 Render Iray ed Export Map Substance Painter

027 Materiale Vray Next 3ds max

028 Render CPU Vray Next 3ds max

029 Render GPU Vray Next 3ds max

030\_Conclusione Corso

## **Licenze scene contenute nel corso:**

Le video lezioni di questo master sono strettamente personali, non possono essere usate per scopi commerciali o essere cedute a terzi è vietata la duplicazione in qualsiasi forma, è consentita la copia personale per fini di back up. Il file 3dsmax possono essere usate per scopi commerciali.

Importante: il prodotto deve essere attivato tramite autorizzazione. completato il download richiedete la password seguendo le istruzioni allegate al file readme, inviando i vostri dati tramite e-mail. Riceverete i dati di attivazione nei giorni successivi.

Important: the product must be activates through authorization. completed the download you ask for the password following the instructions attached readme to the file, sending your data through e-mail. You will receive the data of activation in the next days.

Il video corso può essere installato e visionato unicamente su un computer appartente alla stessa persona che ha eseguito l'acquisto o attivato il corso. La licenza prevede la possibilità di installare il corso, su un secondo computer appartente sempre alla stessa persona che ha eseguito l'acquisto o attivato il corso per esigenze di viaggio lavoro studio etc.

è vietato cedere a terzi il contentuo dei video corsi, la divulgazione in qualsiasi forma pubblica o privata, è vietata la vendita, il noleggio, il prestito, la proiezione in luoghi pubblici o privati senza autorizzazione scritta dell'autore.

Non rispettando il divieto sarete perseguibili nei termini di legge riferite alle normative sul copyright © Marcello Pattarin